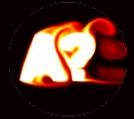

#### EEN-1020 Heat transfer

### Week 4: Convective Heat Transfer External Flow

Prof. Ville Vuorinen November 15<sup>th</sup> - 16<sup>th</sup> 2022 Aalto University, School of Engineering

Week 1: Energy conservation, heat equation, conduction convection Fourier/Newton

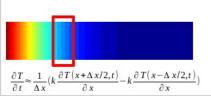

**Week 2:** Fin theory, conduction, intro to

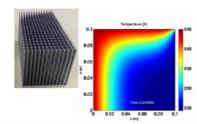

**Week 3:** convective heat transfer – internal flow (channel)

Week 4: convective heat transfer – external flow (fin systems)

Week 5: natural convection, boiling, correlations

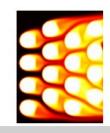

# On the heat transfer course, we have "5 friends" i.e. 5 main principles that are used to explain heat transfer phenomena

- 1) Energy conservation: "J/s thinking"
- 2) Fourier's law
- 3) Newton's cooling law
- 4) Energy transport equation convection/diffusion equation
- 5) Momentum transport equation Navier-Stokes equation

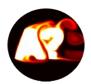

## Small recap from last week on wall heat flux $q_{wall}(x)$ along channel for laminar fluid flow

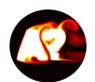

# For const. wall temperature laminar channel flow, the local wall heat flux is needed to get energy balance to find the local Nusselt number

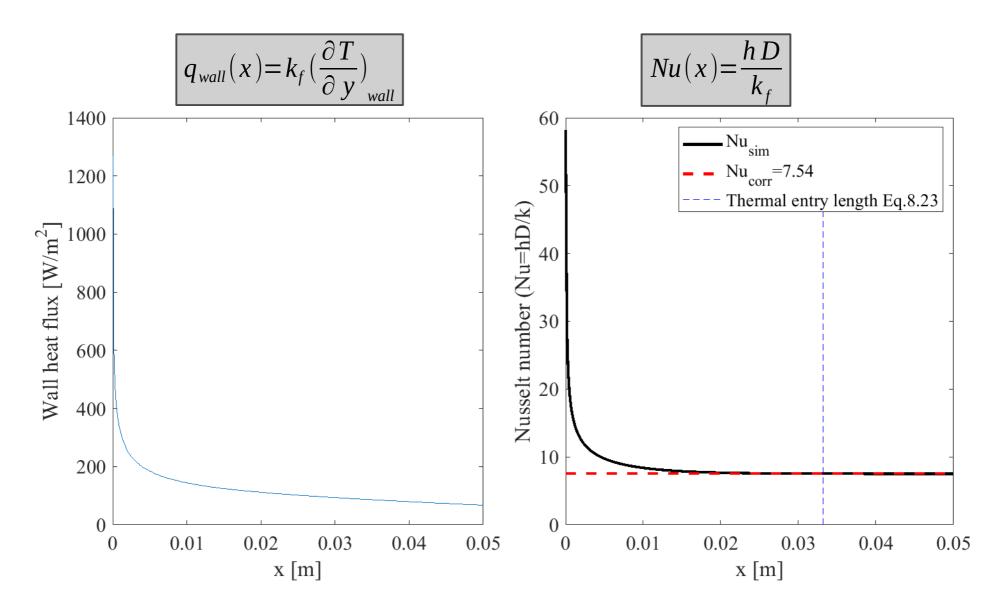

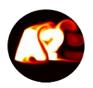

#### Relevance to HW3 - Heat flux balance at the surface

Diffusive heat flux (Fourier) immediately at the wall on the fluid side = Heat flux from Newton's law of cooling

$$k_f \left( \frac{\partial T}{\partial y} \right)_{y = wall} = h \left( T_s - T_{mean} \right)$$

We can now calculate h=h(x) (W/m<sup>2</sup>K) at every point along the surface.

$$h = \frac{k_f \left(\frac{\partial T}{\partial y}\right)_{y=wall}}{T_s - T_{mean}}$$

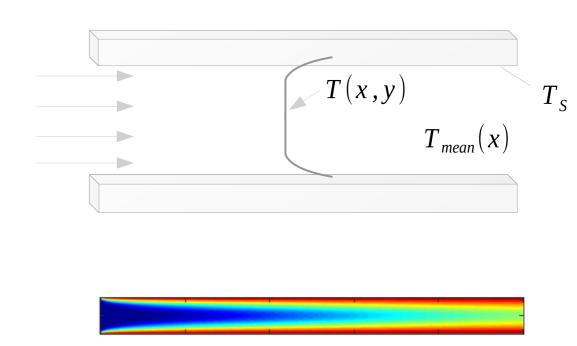

**Note:** even in convective heat transfer the heat first purely diffuses i.e. conducts near the wall because  $u,v \rightarrow 0$  next to the wall.

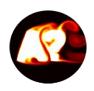

### Thermal entry length derivation for laminar channel flow

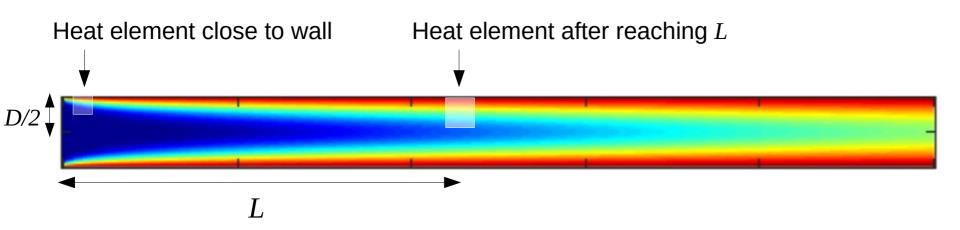

- Heat transport in y-direction: Since V=0 it follows that heat diffuses in y-direction.
- Diffusion time to center line can be estimated as:  $\tau_{diff} = (D/2)^2/\alpha$
- **Heat transport in** x**-direction:** During diffusion time heat is convected in x-direction distance L
- Approximate convection time:  $\tau_{conv} = L/U$
- Equate:  $\tau_{conv} = \tau_{diff}$

Our estimate:  $(x/D) \approx 0.25 \operatorname{Re}_D Pr$  Text book formula for thermal entry length:  $(x/D) \approx 0.05 \operatorname{Re}_D Pr$ 

**Slide summary:** physics and way of thinking ok but the prefactor (0.25) is wrong (not 0.05) but explainable and refinable.

Internal flow: When Reynolds number increases large enough (below >5300), pipe and channel flows become turbulent. Velocity field below indicates that also wall-normal velocity emerges along with chaotic swirling due to turbulence → much higher heat transfer via enhanced convection and mixing

https://link.springer.com/article/10.1007/s10494-013-9482-8

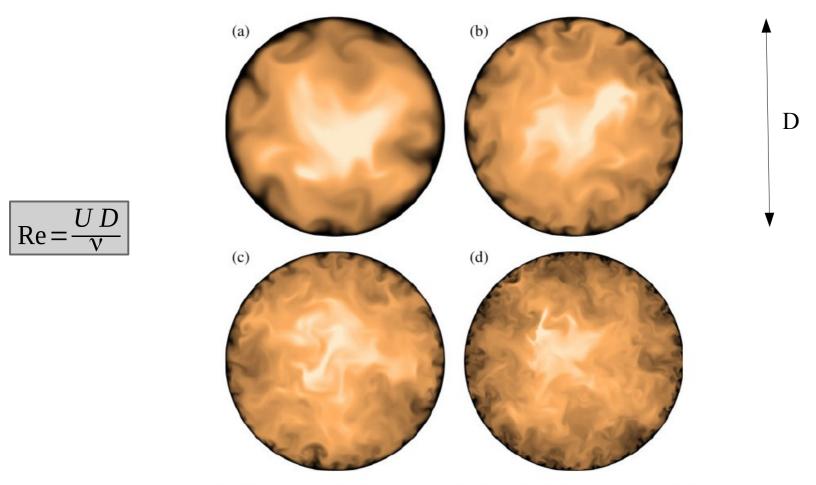

**Fig. 4** Pseudo-colour visualisation of the instantaneous axial velocity  $u_z$  normalised by the bulk velocity  $U_b$ . **a**  $Re_b = 5,300$ ; **b**  $Re_b = 11,700$ ; **c**  $Re_b = 19,000$ ; **d**  $Re_b = 37,700$ . Here, the colours vary from 0 (black) to 1.3 (white)

El-Khoury et al. (2013)

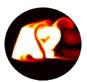

### Lecture 4.1 Theory and experiment: Heat transfer of flow over a cylinder

**ILO 4:** Student can formulate energy balance for external flow heat transfer systems and use basic correlations. The student can confirm the analysis using generated/provided simulation data.

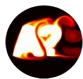

**Example:** Heat transfer increases when fluid velocity relative to the object increases → higher Reynolds number → higher heat transfer coefficient

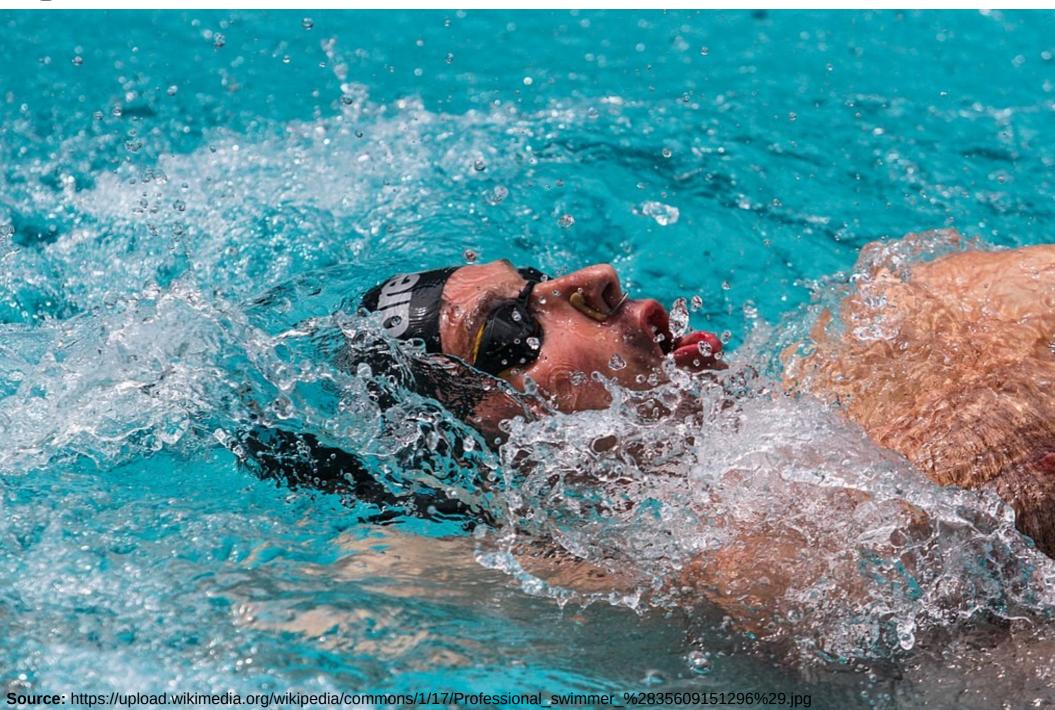

### Cylindrical fins are common in energy applications

- Cylinder or pin fin beds very commonly used in heating and cooling applications
- E.g. cooling system in a ship where cool sea water is pumped through pipes and air is blown by fan over the array for AC cooling of cabins
- Understanding single cylinder heat transfer is really essential.

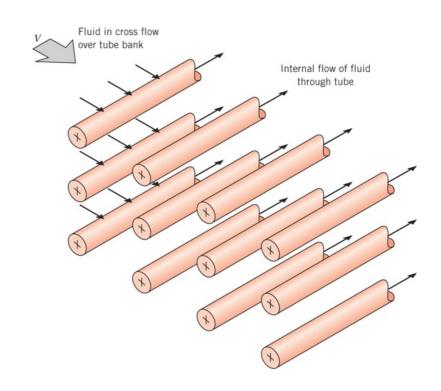

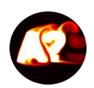

**External flows:** The fluid dynamical flow pattern over a cylinder depends on the Reynolds number (Re=UD/v). Video below courtesy of: J.Ramsay, M.Sellier, W.Ho

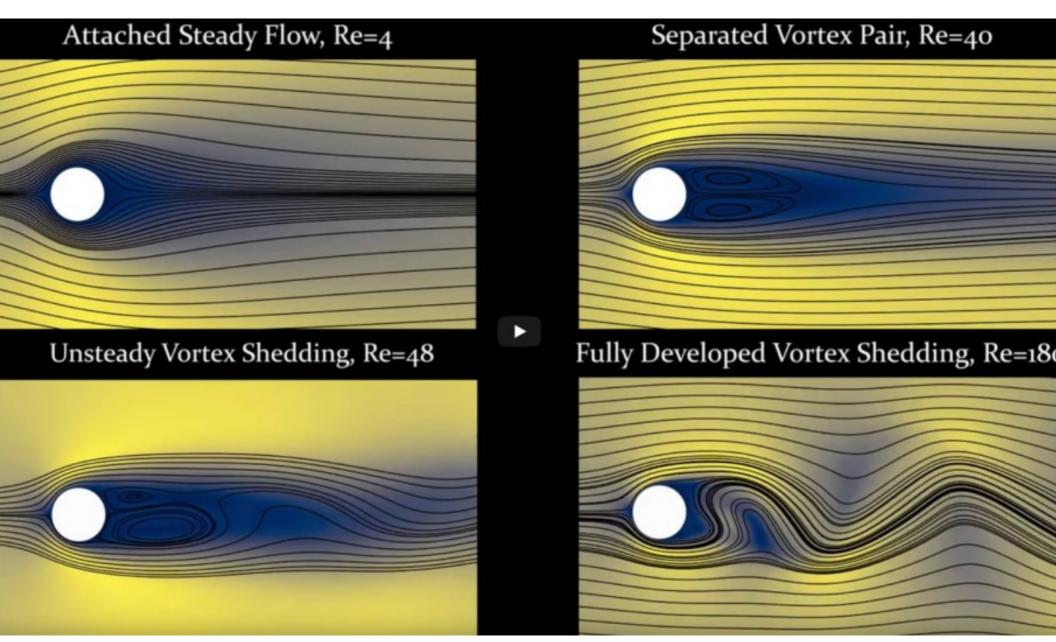

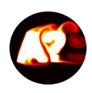

#### Heat transfer takes place on the surface of the cylinder

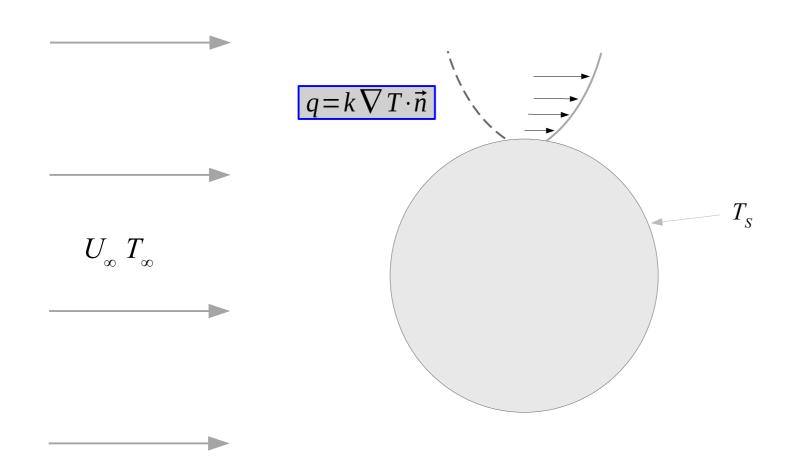

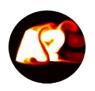

### Two examples of instantaneous temperature fields from CFD simulation. **Note:** low Re $\rightarrow$ thicker thermal boundary layer.

Courtesy of: Gizem Ersavas Isitman

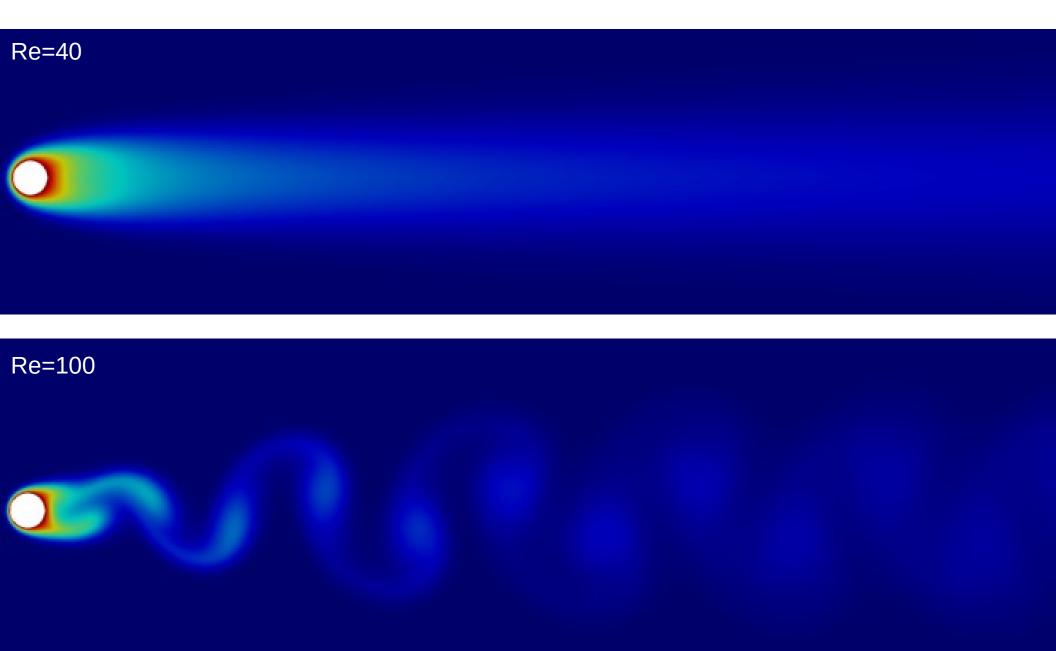

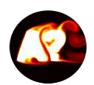

# Energy balance (J/s thinking) for gas flow when the gas is heated at power P (W). "Control volume" thinking.

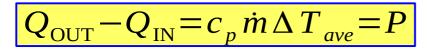

Mass flow rate of the gas (kg/s):

$$\dot{m} = \rho U A$$

Average temperature change:

$$\Delta T_{ave} = T_2 - T_1$$

A=cross-sectional area (normal to flow direction) of control volume U=flow average velocity

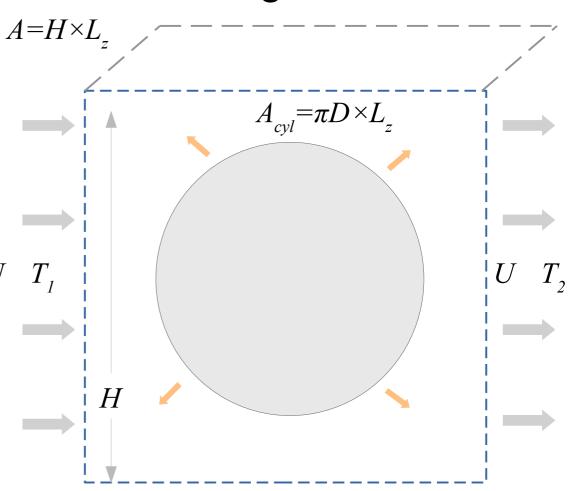

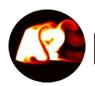

### Note: Choosing H has been a common source of confusion.

#### Free cylinder:

 $T_2$  depends obviously on the chosen height of the control volume volume (same energy goes to smaller/larger volume).  $L_z$  cancels out (think 1m).

#### Cylinder bed:

The natural height of control volume relates to the symmetry of the problem which enables estimation of temperatures inside and after pipe heat exchangers.

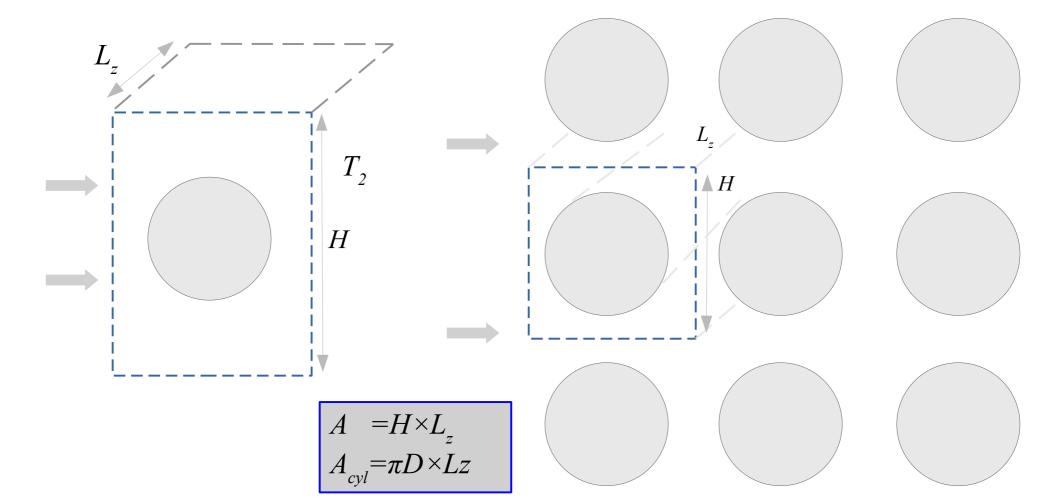

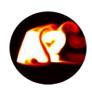

External flows: Many turbulent flow systems pose laminar to turbulence transition region before turbulence has developed. Heat transfer differs between different regions → needs to be taken into account. Example: free boundary layer.

Here: "Free" refers to "free of the opposite wall"

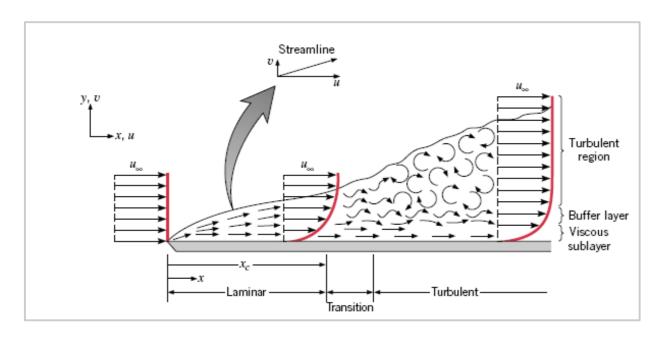

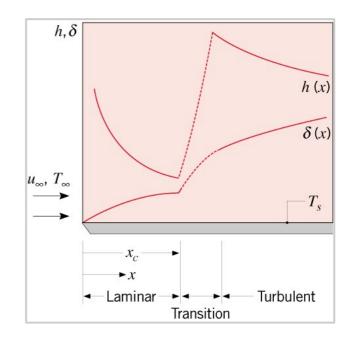

$$Re_c = \frac{\rho U_{\infty} x_c}{\mu}$$

Critical Reynolds number at the onset of laminar to turbulence transition.

$$10^5 < \text{Re}_c < 3.10^6$$

 $U/U_{\infty} = 0.99$ 

$$\delta = \frac{5.0}{\left(\frac{U_{\infty}}{v_X}\right)^{1/2}} = \frac{5x}{\operatorname{Re}_x^{1/2}}$$

Laminar boundary layer thickness grows along the plate.

$$\delta/\delta_T = Pr^{1/3}$$

Thickness ratio between viscous/thermal BL's depends on *Pr.* 

$$Nu_x = h_x x/k = 0.332 \operatorname{Re}_x^{1/2} Pr^{1/3}$$

Local Nusselt number scaling depends on  $Re_x$  and Pr.

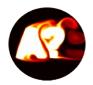

### Purpose of empirical heat transfer correlations:

For a broad range of Reynolds numbers and Prandtl numbers, express average heat transfer coefficient *h* in a non-dimensional form called Nusselt number: Nu=Nu(Re,Pr)

# Different average Nusselt number correlations for heated cylinders have been developed

$$\overline{Nu}_D = \frac{\overline{h}D}{k}$$

Hilpert correlation (see Table 7.2)

$$\overline{Nu}_D = C \operatorname{Re}_D^m P r^{1/3}$$

Churchill & Bernstein correlation (broad applicability)

$$\overline{Nu}_D = 0.3 + \frac{0.62 \operatorname{Re}_D^{1/2} P r^{1/3}}{\left[1 + \left(0.4/P r\right)^{2/3}\right]^{1/4}} \left[1 + \left(\operatorname{Re}_D/282000\right)^{5/8}\right]^{4/5}$$

Zukauskas correlation (broad applicability, see Table 7.4)

$$\overline{Nu}_D = C \operatorname{Re}_D^m P r^{1/3} \left( \frac{Pr}{Pr_s} \right)^{1/4}$$

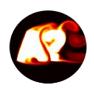

#### **Example 7.4:** Heated cylinder in cross-flow

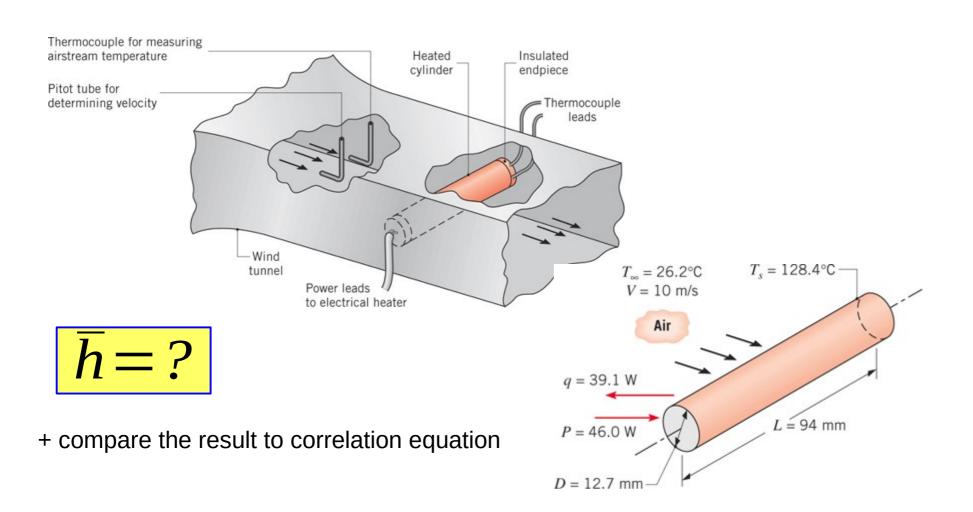

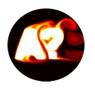

First, we get the convection coefficient directly.

$$\overline{h} = \frac{q}{A(T_s - T_\infty)} = 102 \, W/m^2 \cdot K$$

Zukauskas relation:

$$\overline{Nu}_D = C \operatorname{Re}_D^m Pr^n (Pr/Pr_s)^{1/4}$$

$$Re_D = 7992 \rightarrow C = 0.26$$
,  $m = 0.6$ ,  $Pr = 0.7 < 10 \rightarrow n = 0.37$ 

Table 7.2

Utilization of Zukauskas relation gives:

$$\overline{Nu}_D = 50.5$$

$$\overline{h} = \overline{Nu}_D k/D = 105 W/m^2 \cdot K$$

$$\bar{h} = 105 \, W/m^2 \cdot K$$
  $\rightarrow$  close to first observed value  $\bar{h} = 102 \, W/m^2 \cdot K$ 

$$\overline{h} = 102 W / m^2 \cdot K$$

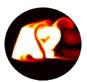

### Lecture 4.2 Numerical approach: 2d heat transfer over a fin bed using Matlab

**ILO 4:** Student can formulate energy balance for external flow heat transfer systems and use basic correlations. The student can confirm the analysis using generated/provided simulation data.

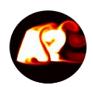

### Fin arrays

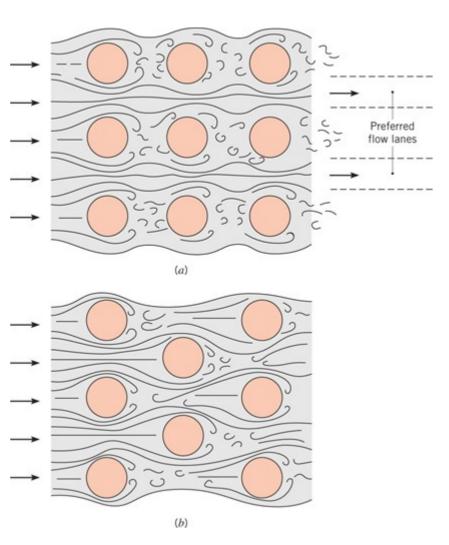

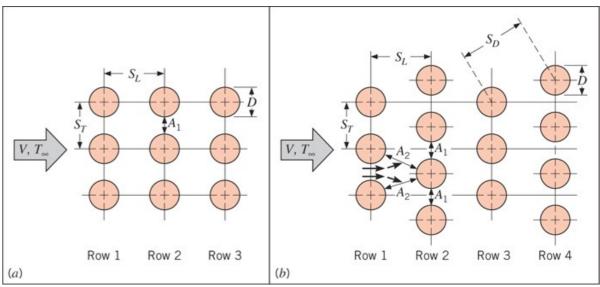

 $S_T$ =transverse pitch

 $S_L$  = longitudinal pitch

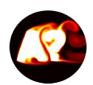

#### Aligned vs staggered configurations

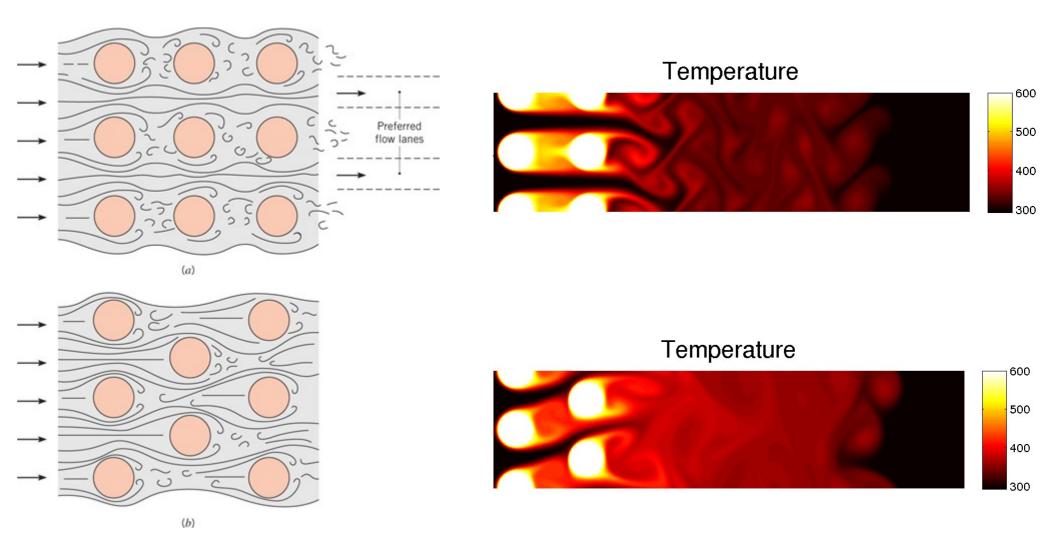

What do you think which one would pose better heat transfer?

### HW4: Pin fin configuration

In this session we will look mostly into heat transfer in a pin fin bed. Could occur in electronics cooling or air conditioning system.

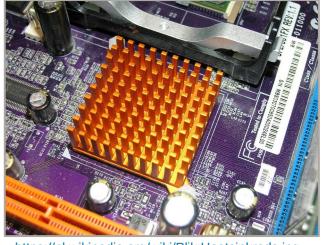

https://pl.wikipedia.org/wiki/Plik:Heatsinkrods.jpg

#### Other assumptions during the session:

- 1) pin fin walls at  $T_{wall}$ =+29.6 deg C
- 2) inflow temperature is  $T_{left} = +22.6 \deg C$
- 3) velocity field is fully developed and laminar and mean inflow velocity is close to 1m/s  $D = 0.00125m \quad 0.0027m$

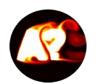

### HW4: Convection-diffusion equation for temperature to estimate Nu

The Matlab session will focus on investigating heat transfer in a 2d fin bed using a provided velocity field which is assumed fixed. Constant wall T is assumed.

$$\frac{\partial T}{\partial t} + u \frac{\partial T}{\partial x} + v \frac{\partial T}{\partial y} = \alpha \frac{\partial^2 T}{\partial x^2} + \alpha \frac{\partial^2 T}{\partial y^2}$$

T=T(x,y) in steady state 2d flow with constant wall temperature BC

 $0 \times 10^{-3}$ 302 300 298 296 0.005 0.025 0.03 0.035 0.04 0.015x[m] $\times 10^{-3}$ y [m] 0.005 0.01 0.015 0.02 0.025 0.03 0.035 0.04

Zoom to recirculation zone showing reverse flow (every fifth vector shown)

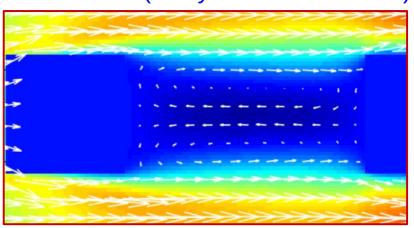

u=u(x,y) and v=v(x,y) are provided from

x[m]

separate CFD simulation. Assume "frozen flow" and zero velocity on the walls.

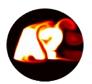

#### STEPS 1&2: Running code and saving the result.

- download the heat2dfins code from MyCourses and extract by right clicking mouse to new folder Week4. The code solves a convection-diffusion eqn for temperature using velocity obtained from another previous CFD simulation.
- run the code by clicking play. You can study either single fin case or multifin case using parameter. Here, let's first practice with a single fin so set the parameter Single=1 (Single=2 in the homework).

- create a new file called PostProcess.m Let us visualize the velocity field U(x,y) which comes indeed from the previous simulation (is given and assumed fixed herein).

```
a=load('FinsSingle.mat');

figure(2), clf, box

% first make image of the x-velocity field U(x,y)
imagesc([min(min(a.X)) max(max(a.X))],[min(min(a.Y)) max(max(a.Y))], a.U)

axis equal, axis tight, colormap jet, hold on, colorbar

print -dpng Velocity2dfins
```

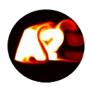

**STEP 4:** use the Hilpert correlation (for cylindrical fins) to estimate Nusselt number under these conditions for this single rectangular fin. You need also the Reynolds and Prandtl numbers.

**STEP 5:** can you get similar order of magnitude from the simulation result for Nusselt number from the single fin case?

$$Nu_{ave} = Nu = \frac{hD}{k} = C \operatorname{Re}_{D}^{m} Pr^{1/3}$$

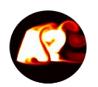

# We can think we are in fact modeling an "infinite", repeating pattern of fins $(T_s = const.)$

Row 1 Row 2 Row 7

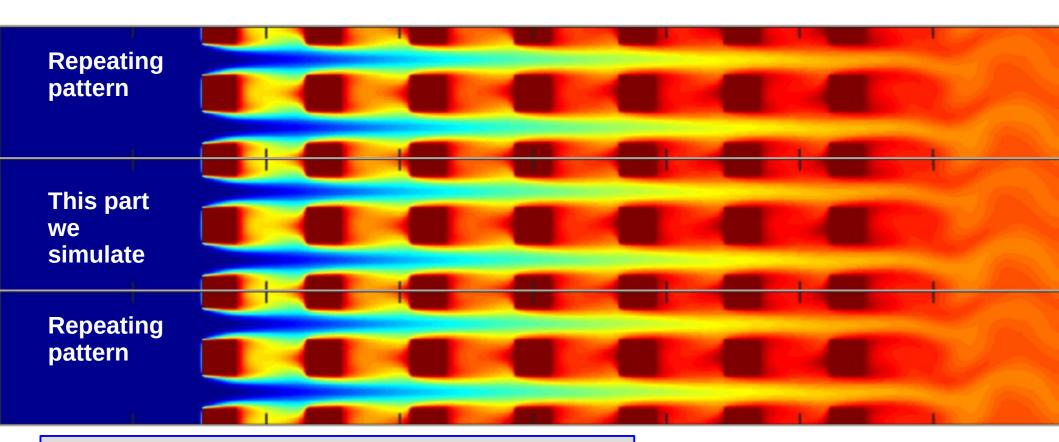

**Question:** How to use Newton's cooling law correctly and consistently in this situation? Is h constant? What is  $T_m$ ?

$$q = hA(T_s -$$

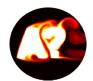

## Things we are interested in: $\Delta T$ , h, $T_m(x)$

$$q = h_n A_{fin} (T_s - T_n) = c_p \rho U A_{in} (T_{n+1} - T_n)$$

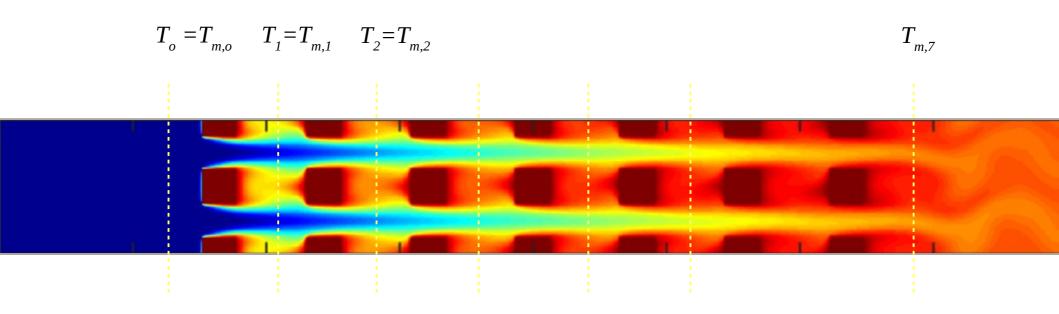

#### Note:

- we do not know if h is constant row-wise.
- we do not know if temperature jump per row is constant

```
%Calculation of mean temperature and velocity
Tm = sum(T(iny,inx).*U)./(sum(U)); Um = mean(U);
```

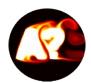

### Mean temperature after n fin rows

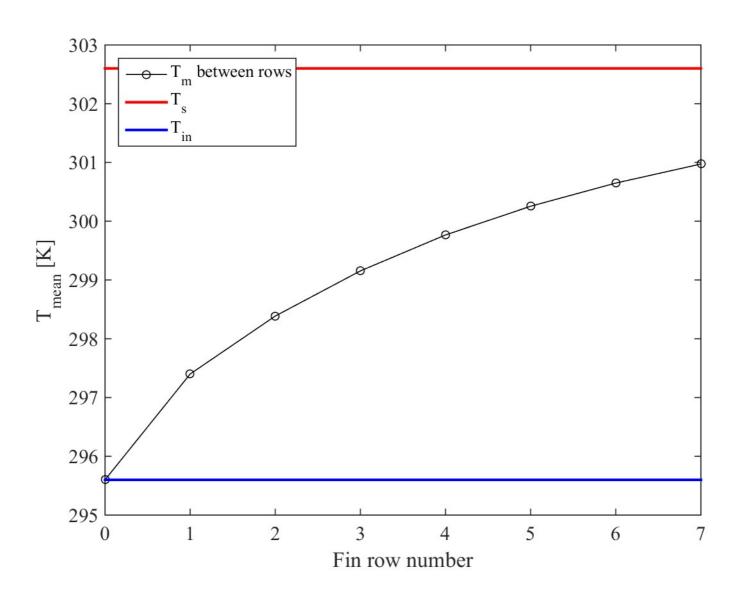

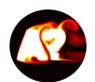

### Relative temperature jump for fin array and Nusselt number

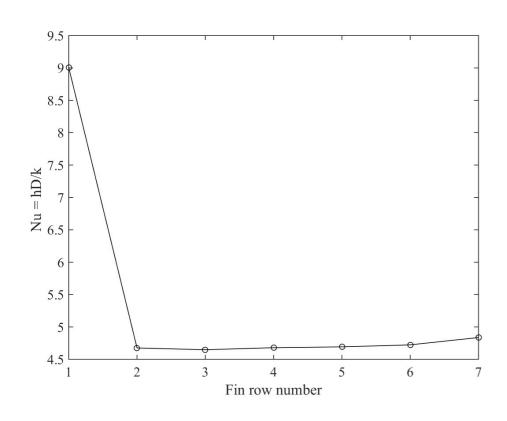

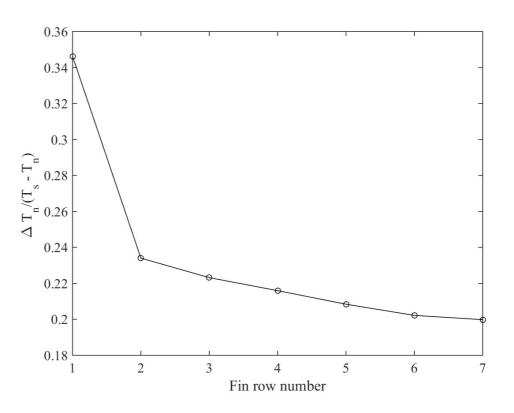

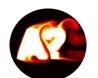

#### Control volume for energy conservation analysis:

In HW4 one needs to evaluate Nusselt numbers for single fin and multiple fin cases

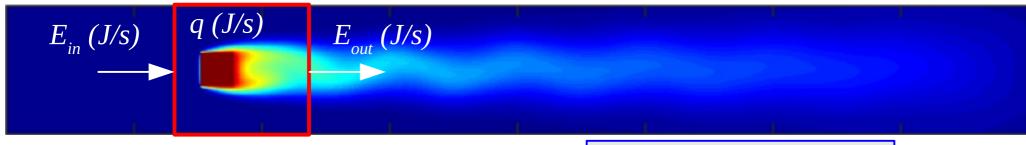

$$A_{\text{in}} = L_y \cdot L_z$$
 and  $A_{fin} = 4DL_z$ 

$$q = h_n A_{fin}(T_s - T_n) = c_p \rho U A_{in}(T_{n+1} - T_n)$$

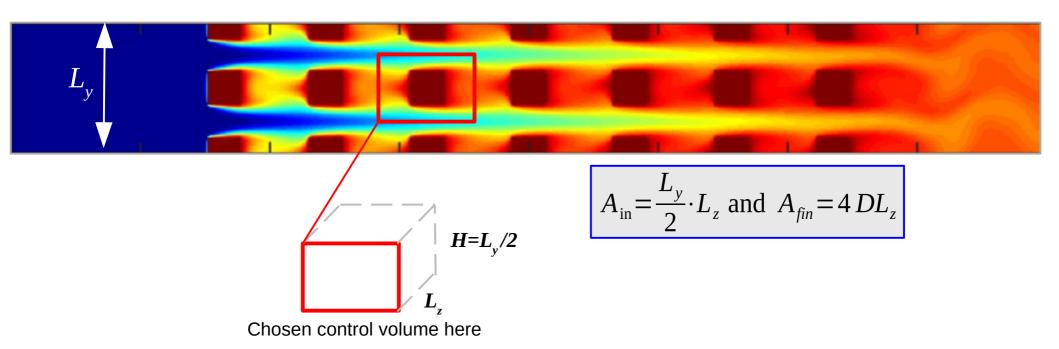